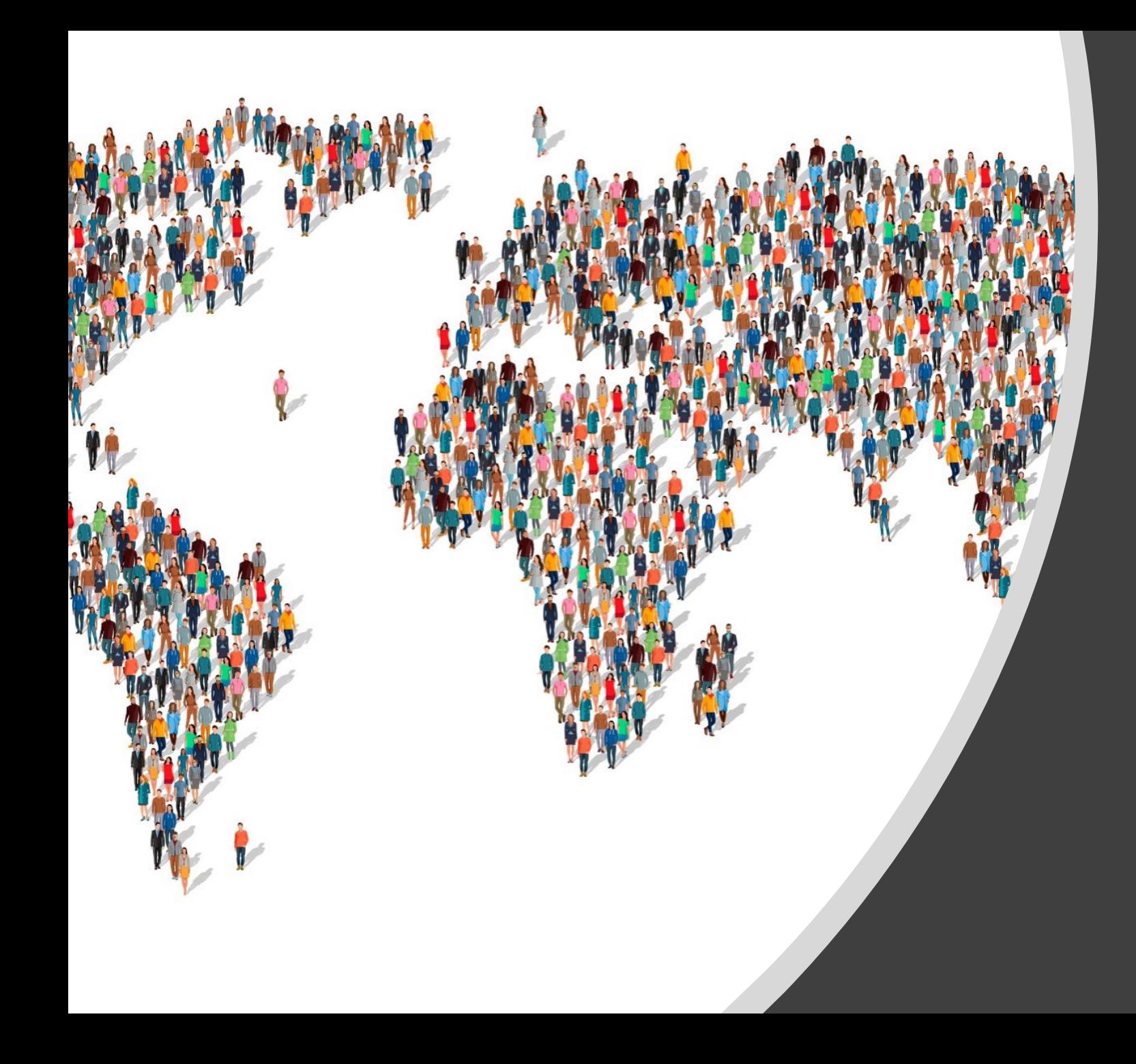

# **Quality** Measures mit CQL & FHIR

HL7 Austria, 16.03.2023

Anna Lin · Anja Schwab

# Über uns... Anna Lin Anja Schwab

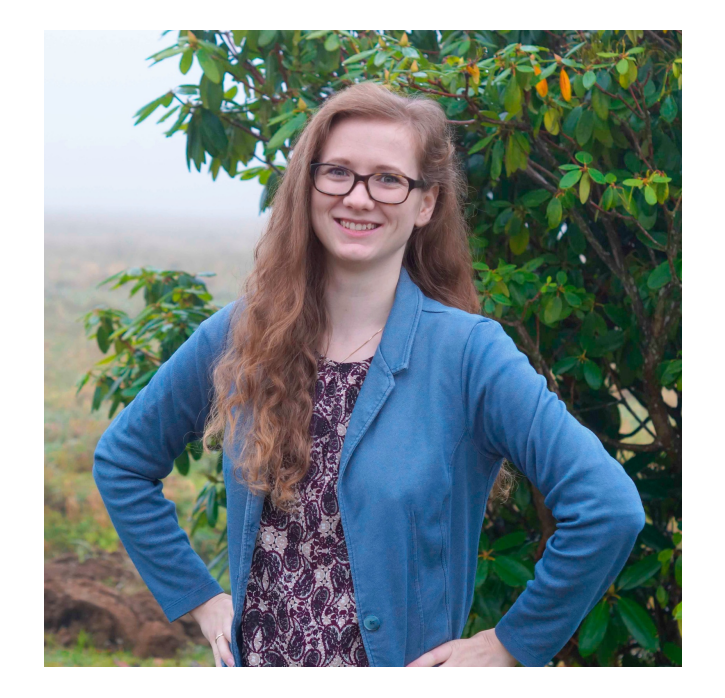

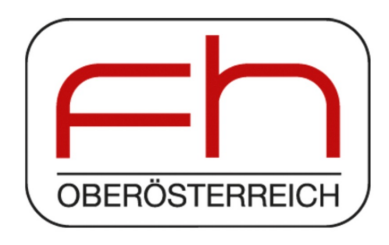

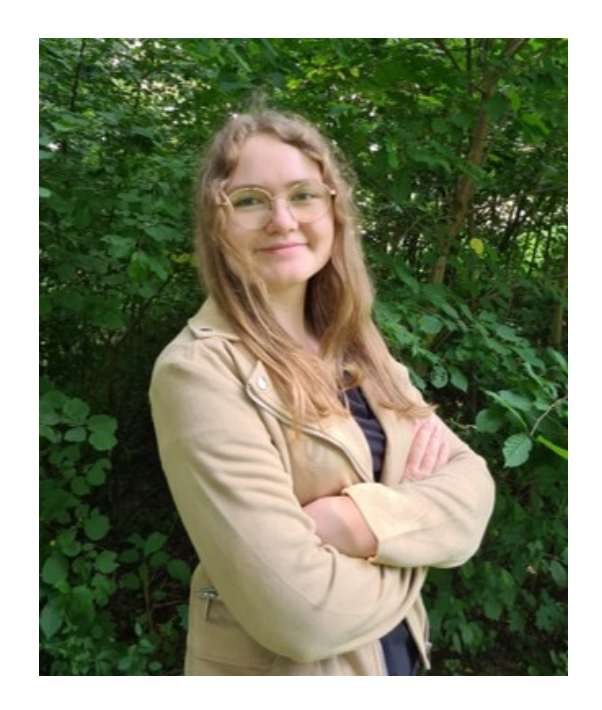

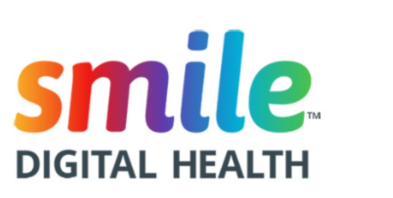

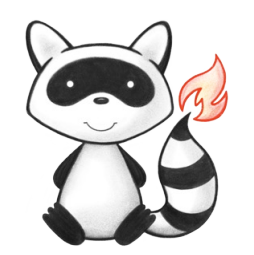

# Agenda

09:00 Was sind Electronic Health Quality Measures?  $\blacklozenge$ 

09:20 Beispiel: Impfplan Österreich

09:40 FHIR: Test-Daten und Terminologie

10:00 Kaffeepause

10:30 CQL: Logik-Definitionen

11:15 Wie kommt alles zusammen?

11:45 Was ist das Resultat?

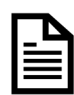

 $555$ 

لايتان<br>أيتان

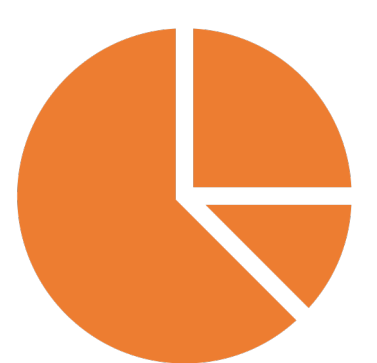

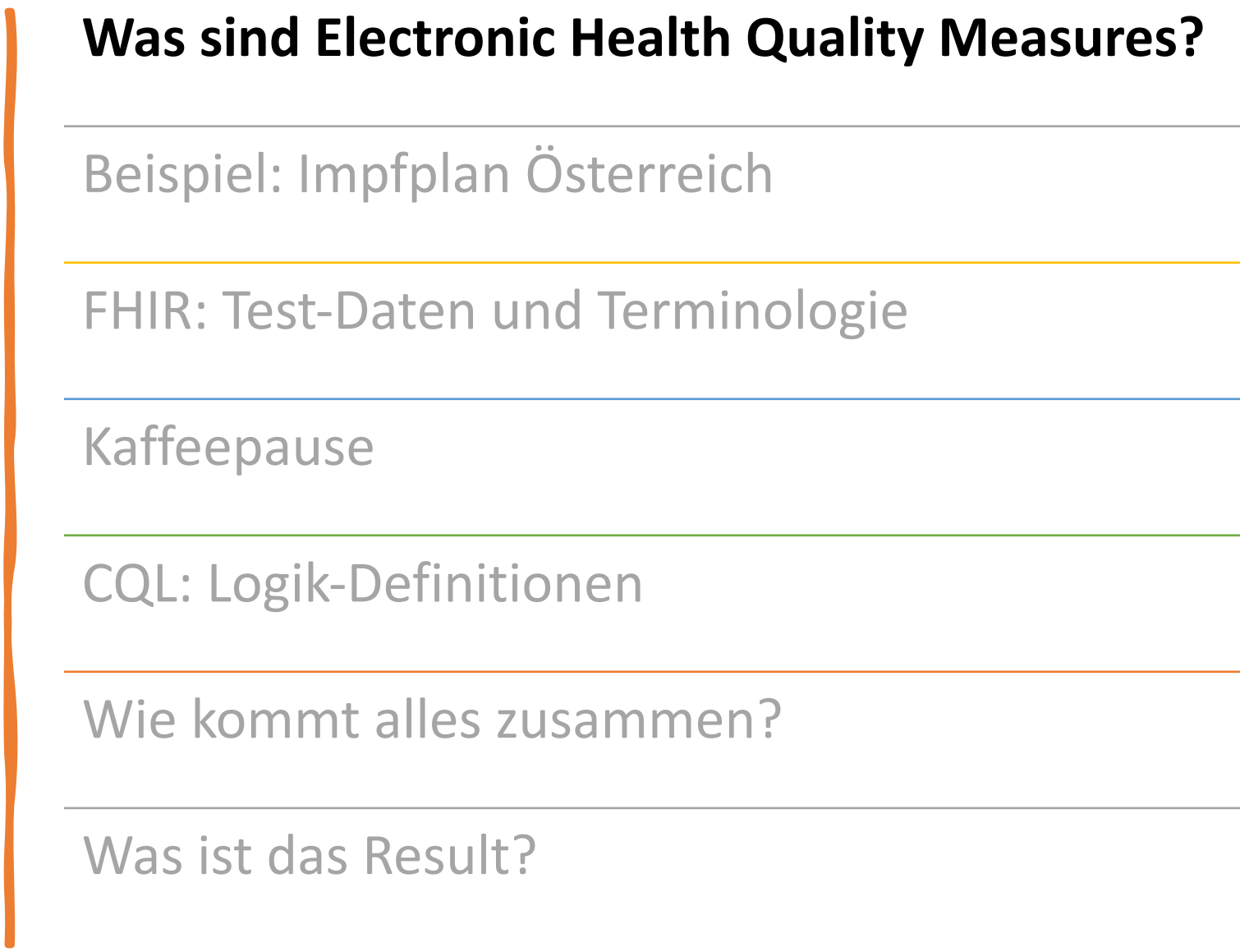

Q

 $\overrightarrow{a}$ 

 $\sum_{i=1}^{15}$ 

 $\begin{picture}(42,17) \put(0,0){\line(1,0){15}} \put(1,0){\line(1,0){15}} \put(1,0){\line(1,0){15}} \put(1,0){\line(1,0){15}} \put(1,0){\line(1,0){15}} \put(1,0){\line(1,0){15}} \put(1,0){\line(1,0){15}} \put(1,0){\line(1,0){15}} \put(1,0){\line(1,0){15}} \put(1,0){\line(1,0){15}} \put(1,0){\line(1,0){15}} \put(1,0){\line(1,0){15}} \put(1,$ 

 $\boldsymbol{\mathcal{C}}$ 

 $\triangleq$ 

#### Diagramm: Ökosystem der Qualitäts-Verbesserung

HL7 International, Clinical Quality Information Working Group

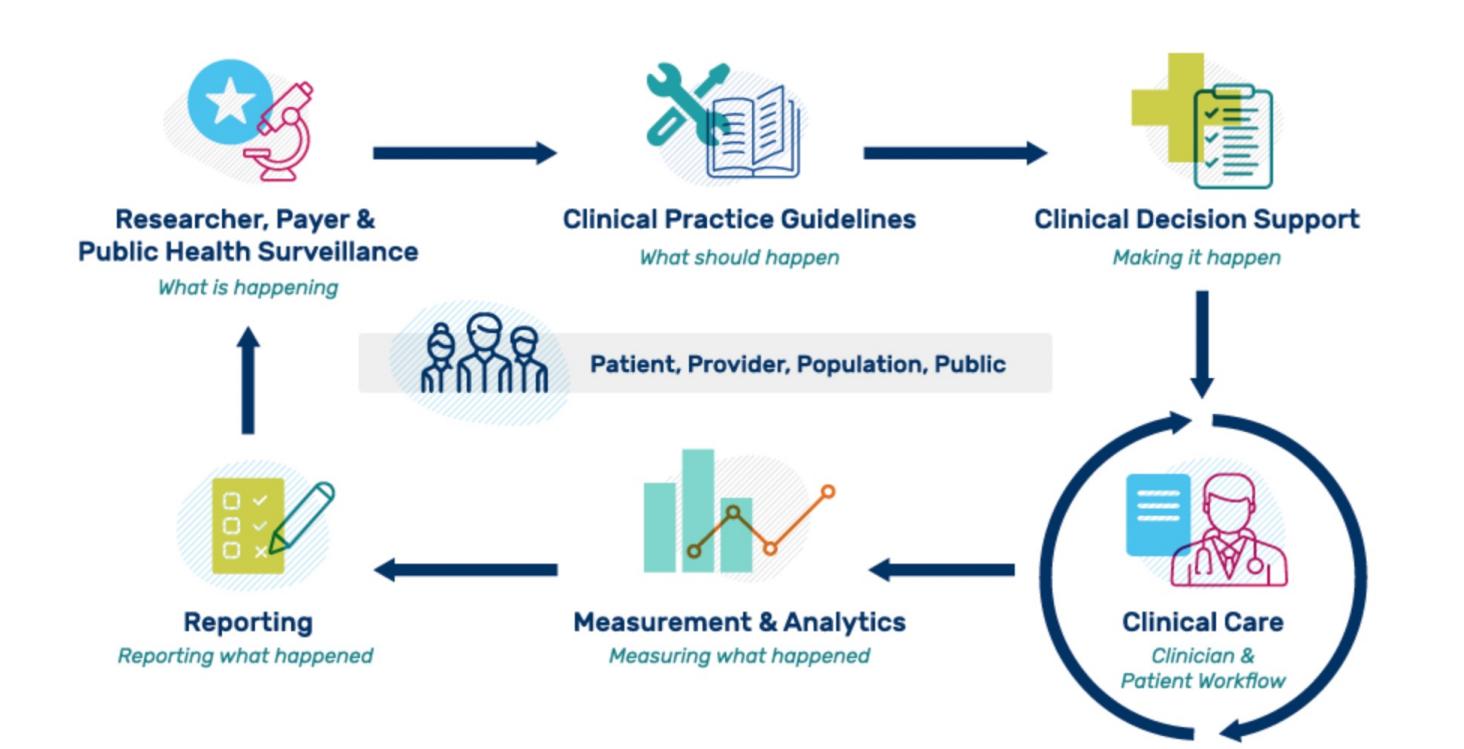

#### Diagramm: Ökosystem der Qualitäts-Verbesserung

HL7 International, Clinical Quality Information Working Group

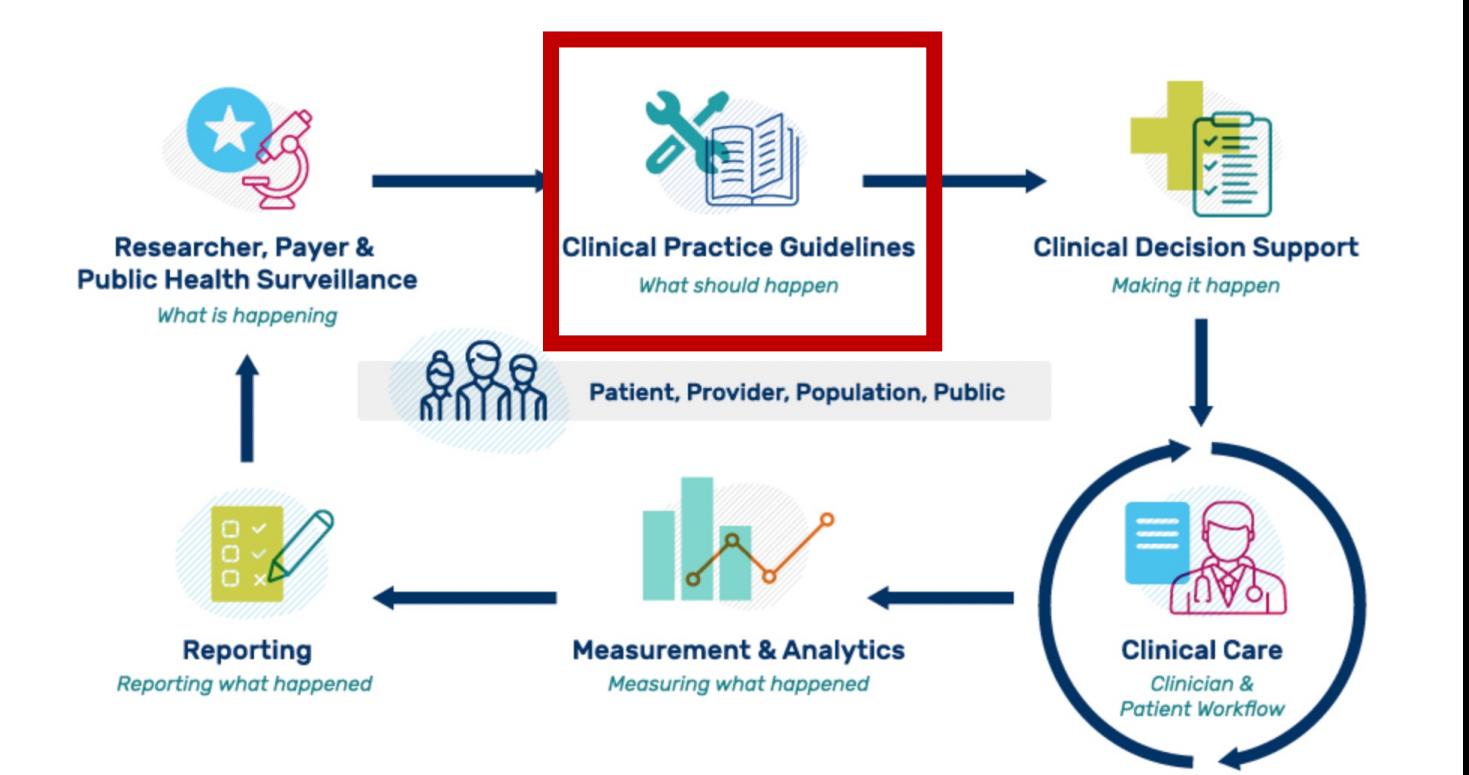

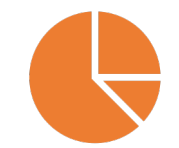

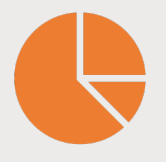

#### Guideline: Brustkrebs-Screening Österreich

#### Screening-Programm: Brustkrebs-Früherkennung

#### **Allgemeines**

Seit 2014 gibt es in Österreich ein nationales, qualitätsgesichertes Programm zur Früherkennung von Brustkrebs mit niederschwelligem Zugang (automatische Freischaltung der e-card). Zusätzlich zur Mammographie ist auch eine Ultraschall-Untersuchung im Screening-Programm enthalten. Die Teilnahme am Früherkennungsprogramm ist nicht verpflichtend.

#### **Ablauf**

Im Zuge des Brustkrebs-Früherkennungsprogramms werden alle in Österreich sozialversicherten Frauen zwischen 45 und 69 Jahren alle zwei Jahre zu einer Früherkennungs-Mammografie aufgefordert. Die betreffenden Frauen werden automatisch schriftlich an die Untersuchung erinnert. Die Einladungsbriefe werden von der Koordinierungsstelle des Österreichischen Brustkrebs-Früherkennungsprogramms verschickt. Diese bekommt die Adresse vom jeweiligem Krankenversicherungsträger.

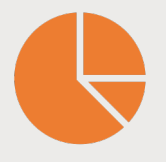

#### Guideline: Brustkrebs-Screening Österreich

#### Screening-Programm: Brustkrebs-Früherkennung

#### **Allgemeines**

Seit 2014 gibt es in Österreich ein nationales, qualitätsgesichertes Programm zur Früherkennung von Brustkrebs mit niederschwelligem Zugang (automatische Freischaltung der e-card). Zusätzlich zur Mammographie ist auch eine Ultraschall-Untersuchung im Screening-Programm enthalten. Die Teilnahme am Früherkennungsprogramm ist nicht verpflichtend.

#### **Ablauf**

Im Zuge des Brustkrebs-Früherkennungsprogramms werden alle in Österreich sozialversicherter Frauen wische 45 und 69 Jahren alle zwei Jahre zu einer Früherkennungs-Mammografie aufgefordert. Die betreffenden Frauen werden automatisch schriftlich an die Untersuchung erinnert. Die Einladungsbriefe werden von der Koordinierungsstelle des Österreichischen Brustkrebs-Früherkennungsprogramms verschickt. Diese bekommt die Adresse vom jeweiligem Krankenversicherungsträger.

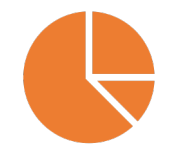

#### Populations

Brustkrebs-Screening Österreich

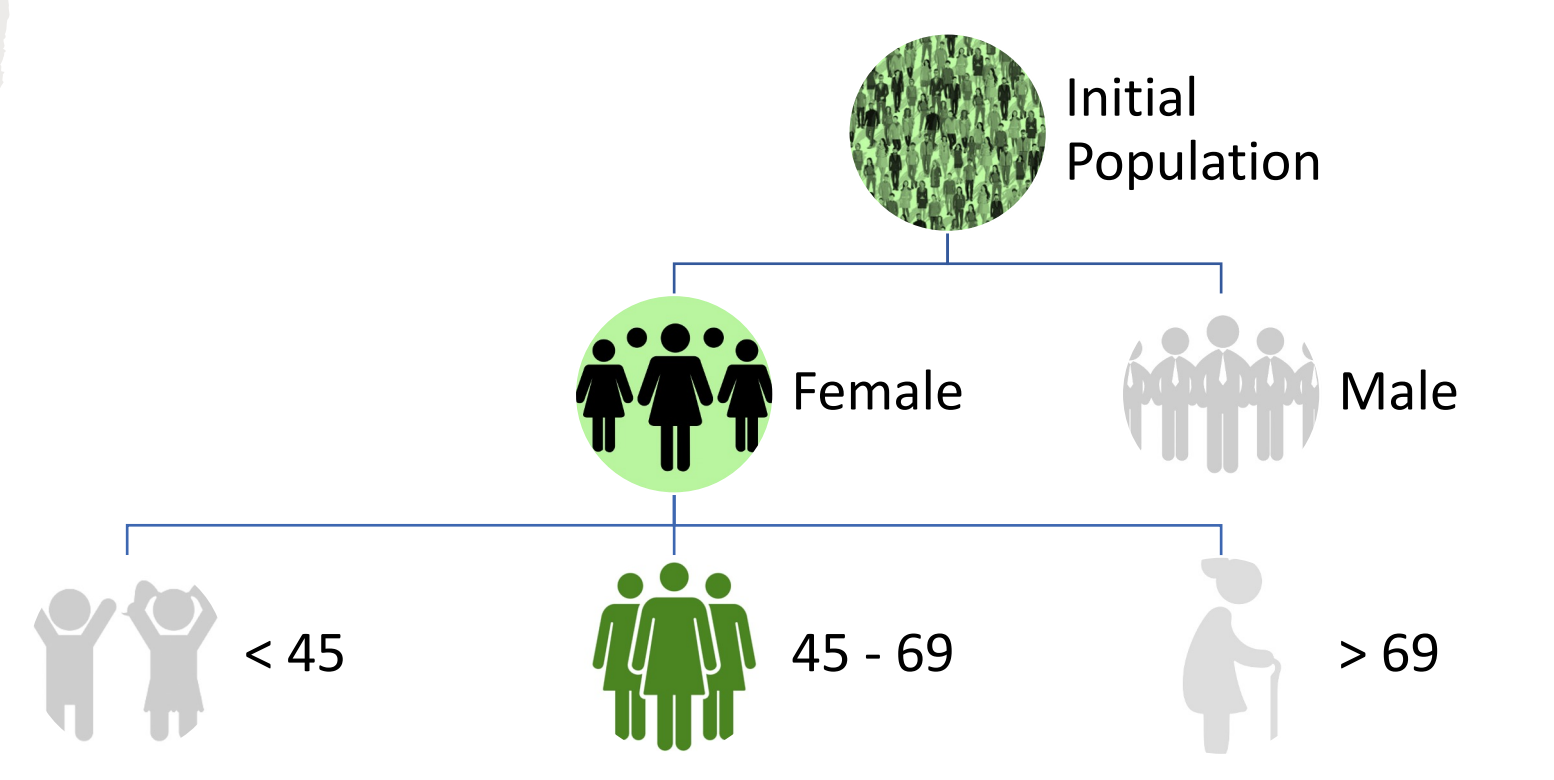

#### Diagramm: Ökosystem der Qualitäts-Verbesserung

HL7 International, Clinical Quality Information Working Group

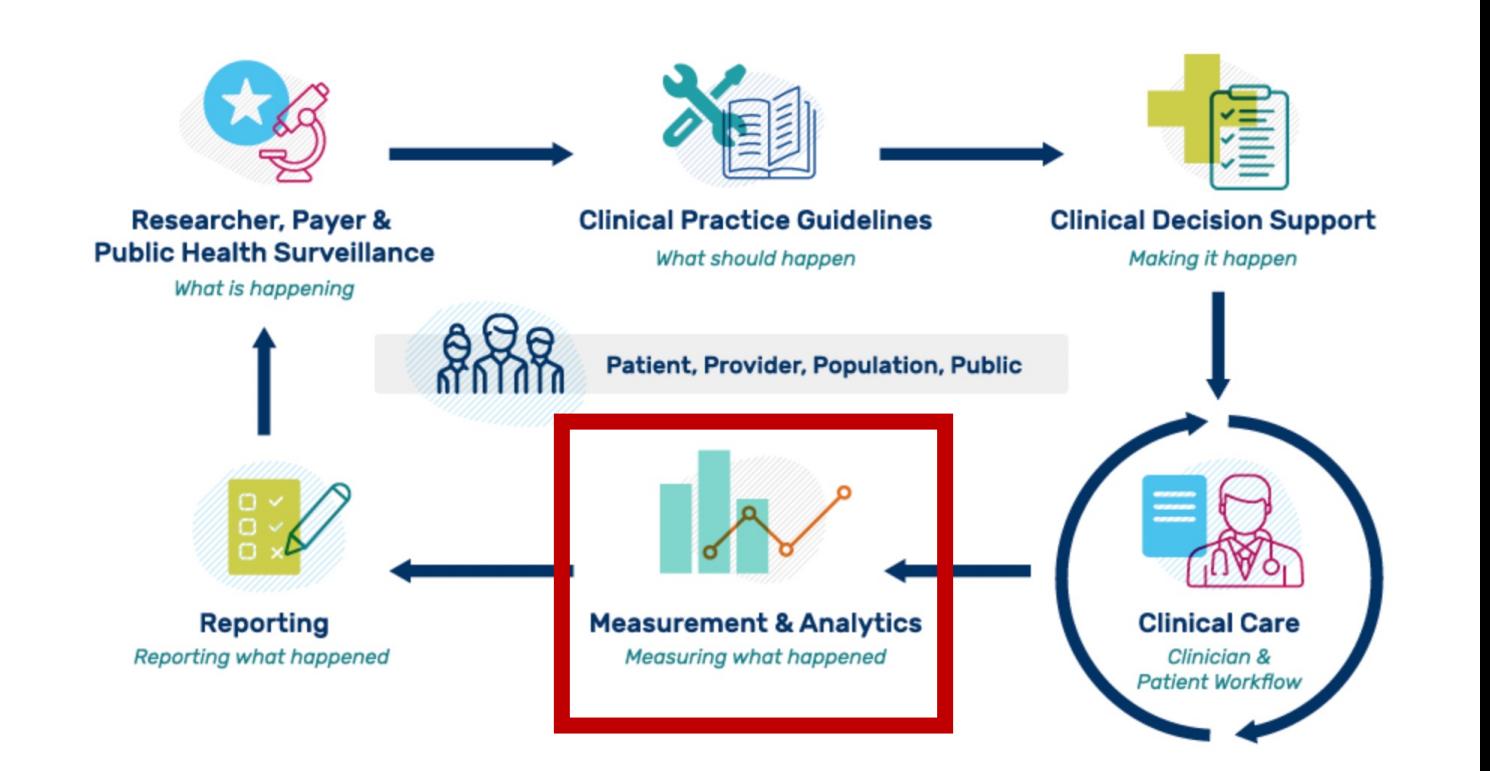

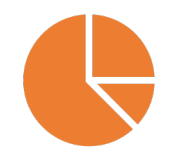

#### Populations: % Screening

https://mmshub.cms.gov/sites /default/files/Measure-Calculations.pdf

Initial Population: Alle Frauen zwischen 45-69 Jahren

Numerator: Alle, die in den letzten 2 Jahren das Brustkrebs-Screening machten

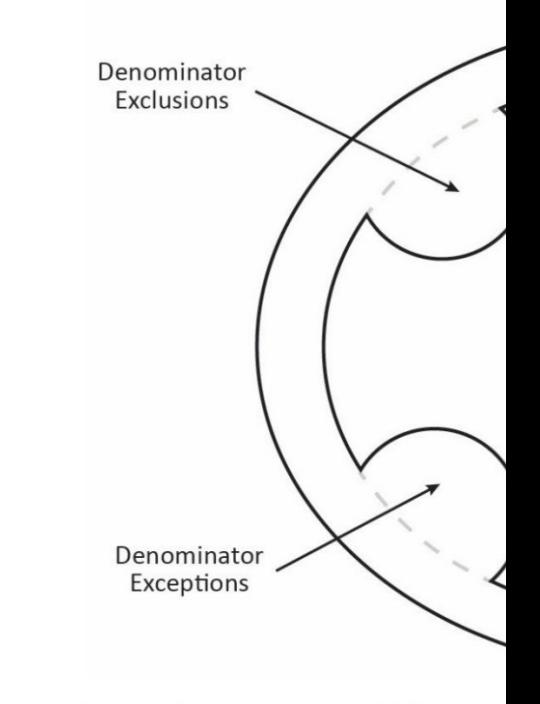

Figure 1. Proportion Measure Populations

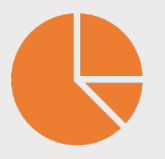

### Population: % Screening

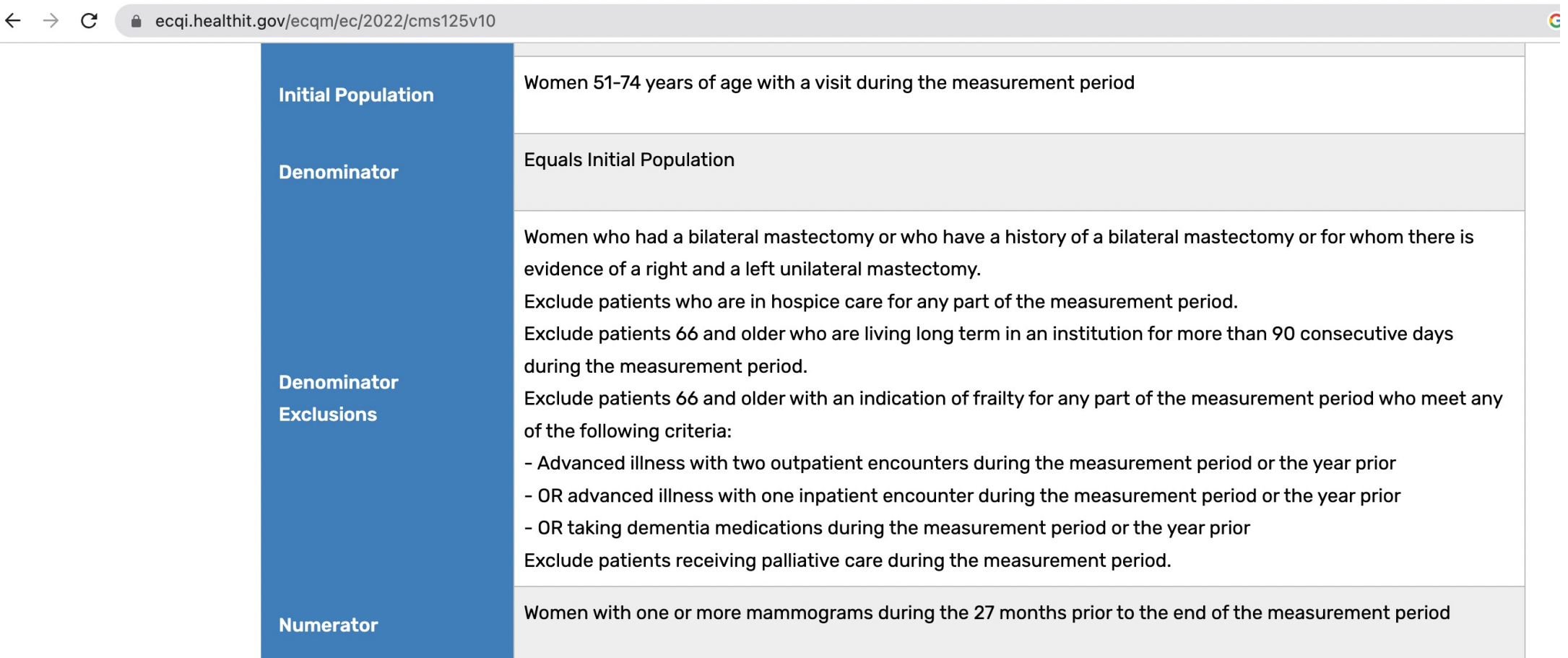

## Population: % Screen

- 48 eCQMs für 2022 in: https://ecqi.healthit.go
- Je genauer Populations definiert werden könn das Resultat interpretiert werden

Was sind Electronic Health Quality Measures?

#### **Beispiel: Impfplan Österreich**

FHIR: Test-Daten und Terminologie

Kaffeepause

CQL: Logik-Definitionen

Wie kommt alles zusammen?

Was ist das Result?

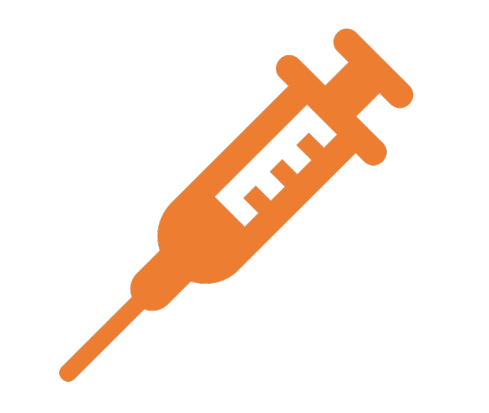

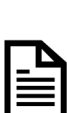

 $555$ 

**IP** 

#### Diagramm: Ökosystem der Qualitäts-Verbesserung

HL7 International, Clinical Quality Information Working Group

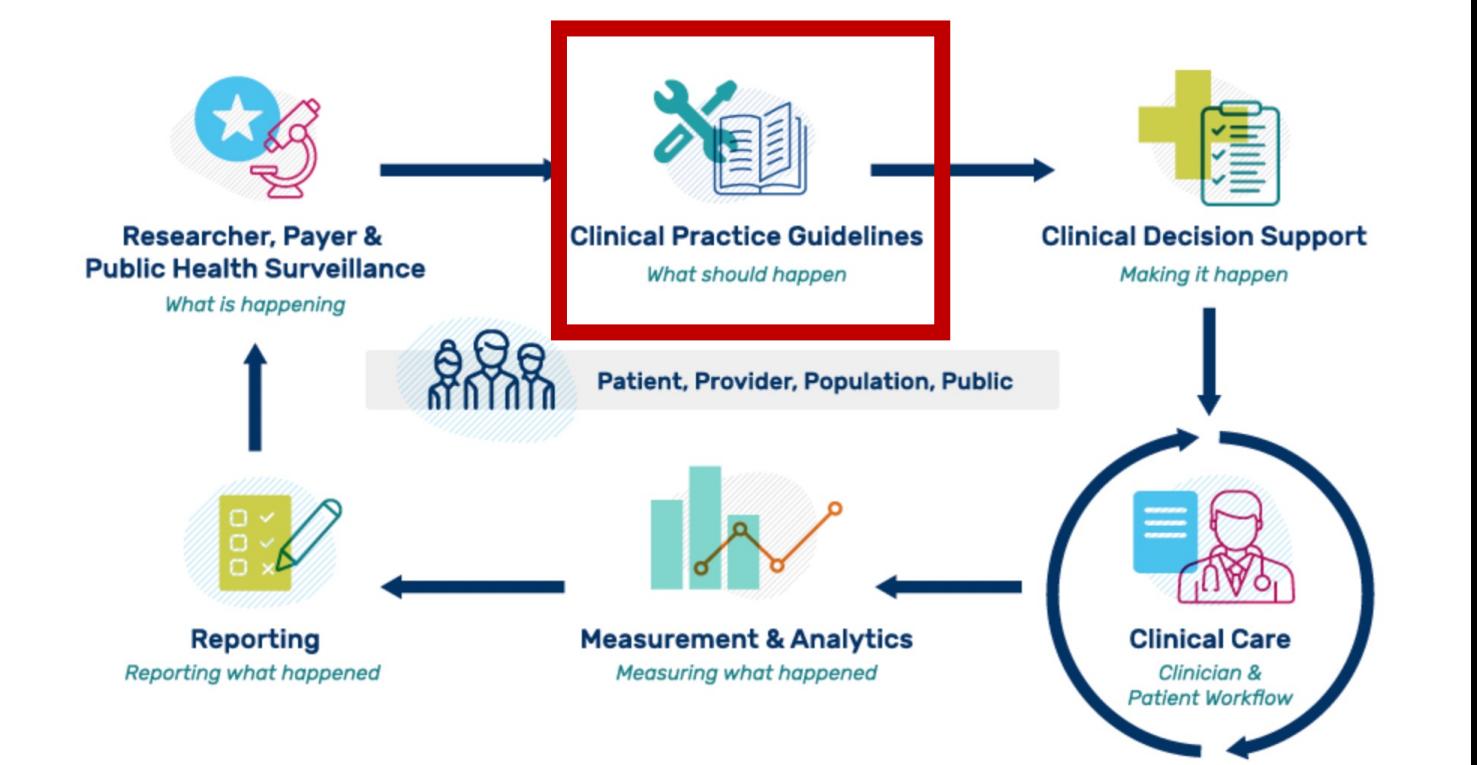

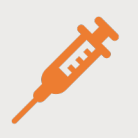

## Impfplan Österreich

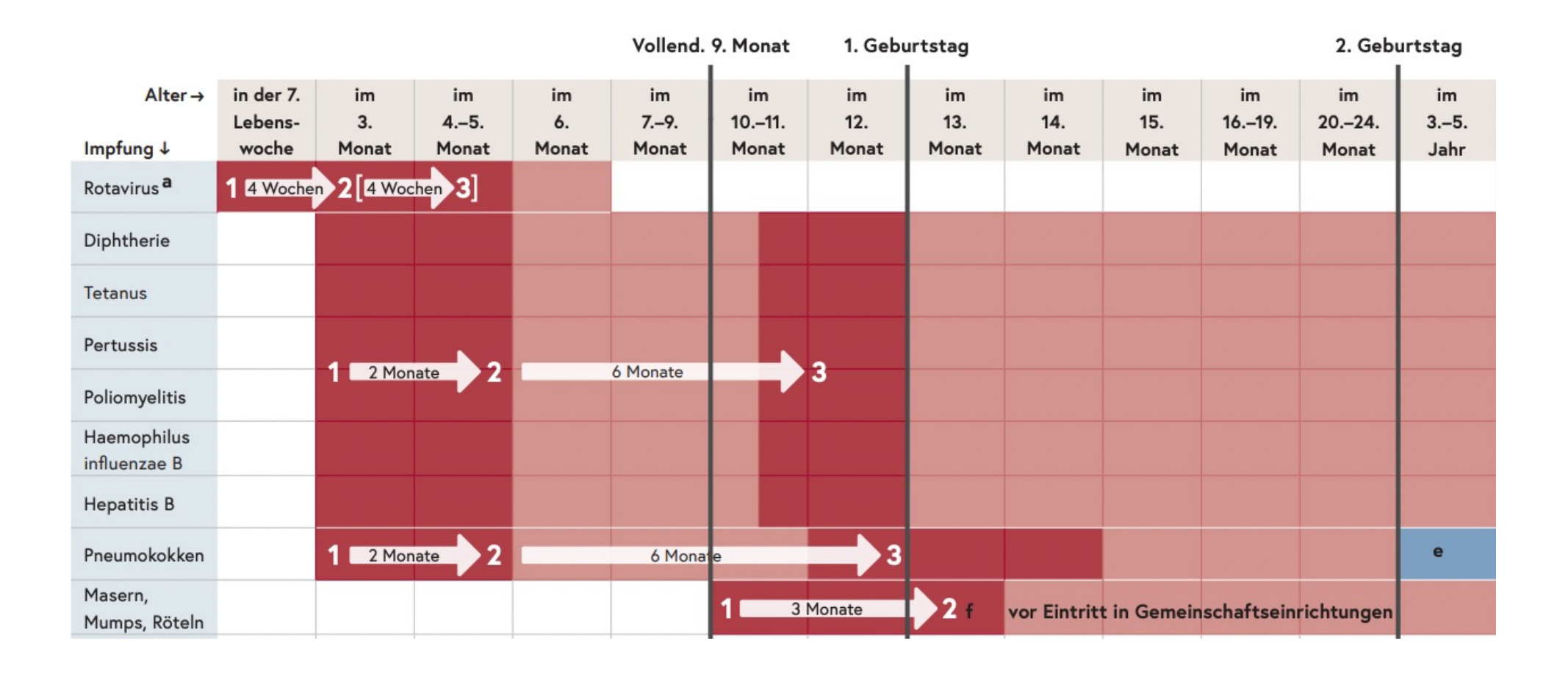

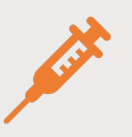

## Impfplan Österreich: Kriterien

- Alter
- Impfstoff
- Intervall
- Fokus auf 6-Fach Impfung

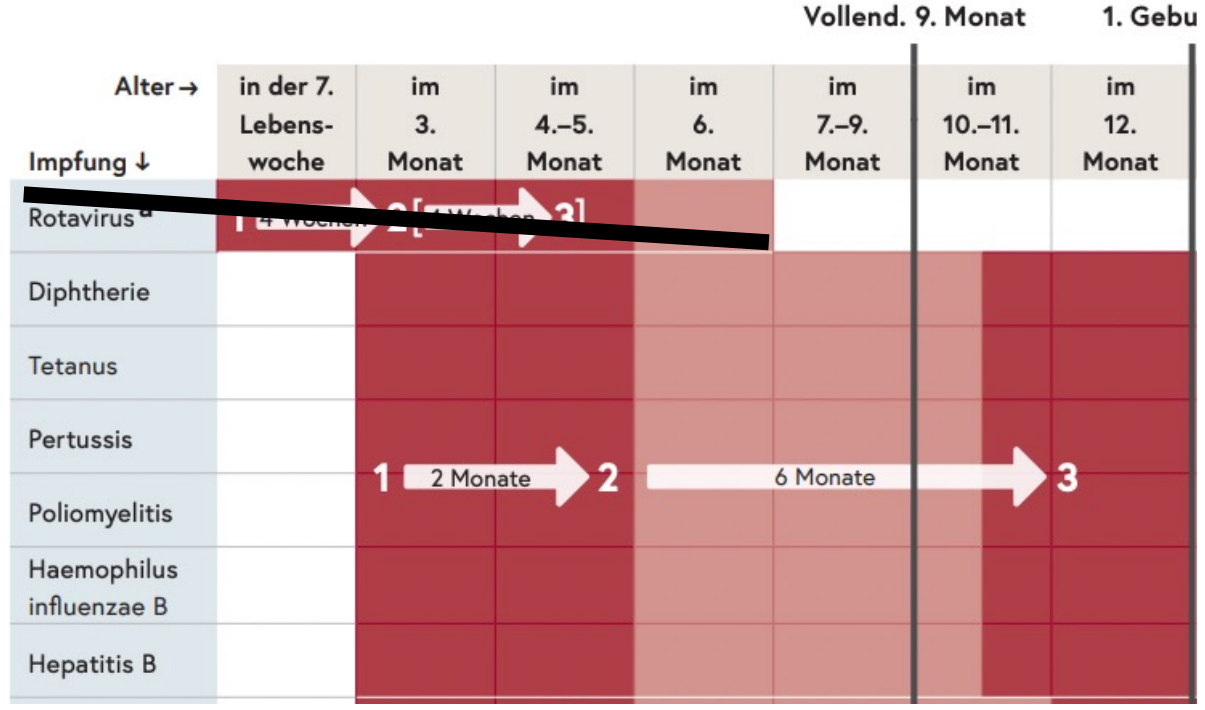

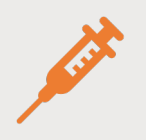

#### Problem Impf-Analysen

- Derzeitige Impf-Erfassung:
	- Zählen der verabreichten Dosen
	- Studien von repräsentativen Haushalten

## Problem Impf-Analys

- D[erzeitige Impf-Erfassung:](https://www.ihe.net/uploadedFiles/Documents/QRPH/IHE_QRPH_White_Paper_CQL_Rev1-0_PC_2021-10-26.pdf) 
	- Zählen der verabreichten Dosen > ungenau
	- Studien von repräsentativen Haushalten > langsa
- Ziel: On-Demand Erfassung von Personen-Leve
	- IHE Quality Research and Public Health (QRPH) WI Extracting Indicators from Person Level Data
	- https://www.ihe.net/uploadedFiles/Documents/C per\_CQL\_Rev1-0\_PC\_2021-10-26.pdf

Was sind Electronic Health Quality Measures?

Beispiel: Impfplan Österreich

#### **FHIR: Test-Daten und Terminologie**

Kaffeepause

CQL: Logik-Definitionen

Wie kommt alles zusammen?

Was ist das Result?

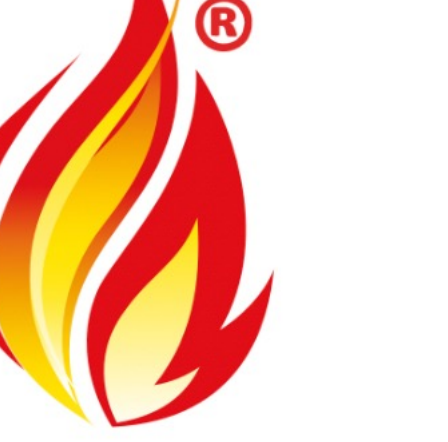

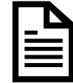

 $555$ 

l

#### FHIR Resources: Use Case Immunization

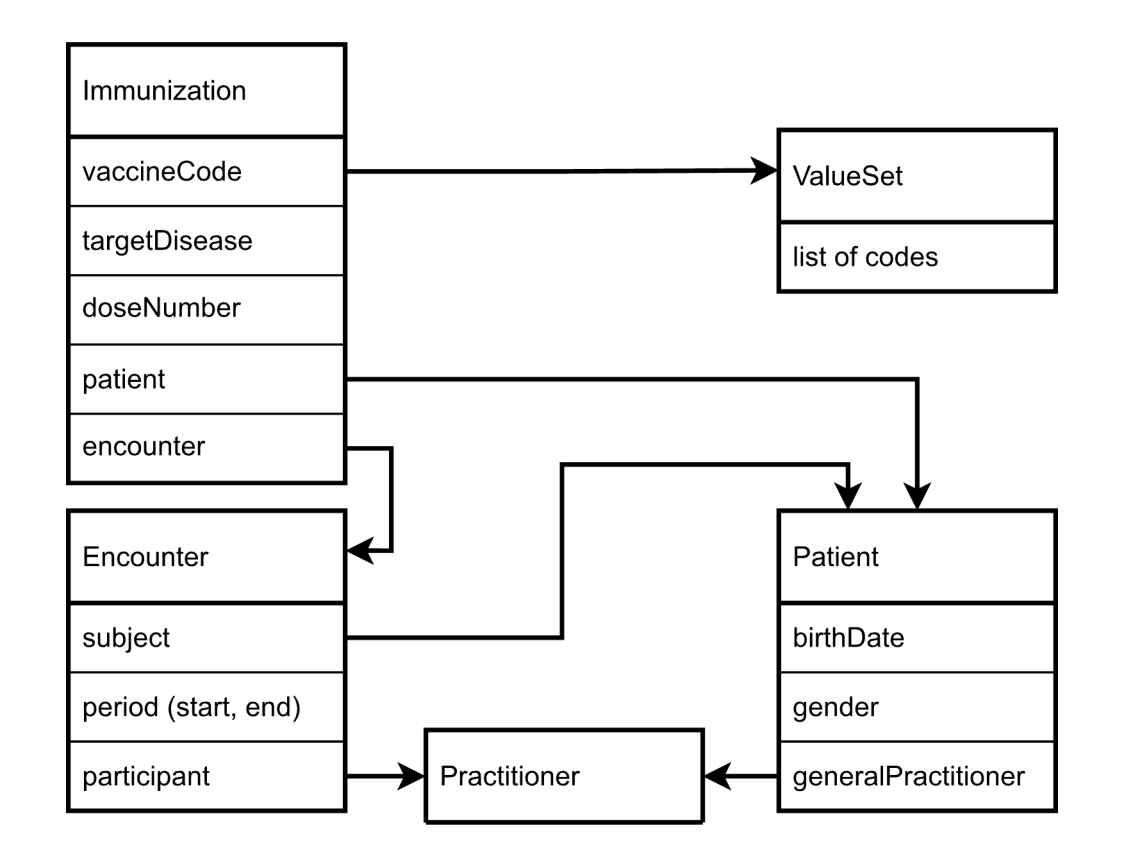

## FHI[R Test-Daten](https://github.com/cqframework/cqf-ruler)

- FH[IR Patient, Immunization, ValueSet](http://cql-sandbox.projekte.fh-hagenberg.at:8080/fhir/Patient/ImmunizationStatus-1-year-patient-1/$everything)
- Test-Server
	- Server-Base: http://cql-sandbox.projekte.fh-hager
	- CQF-Ruler  $\rightarrow$  HAPI FHIR based https://github.com
- Beispiel um alles von einem Patienten abzufra
	- GET http://cql-sandbox.projekte.fhhagenberg.at:8080/fhir/Patient/ImmunizationStat 1**/\$everything**

#### Details zu Test-Patienten

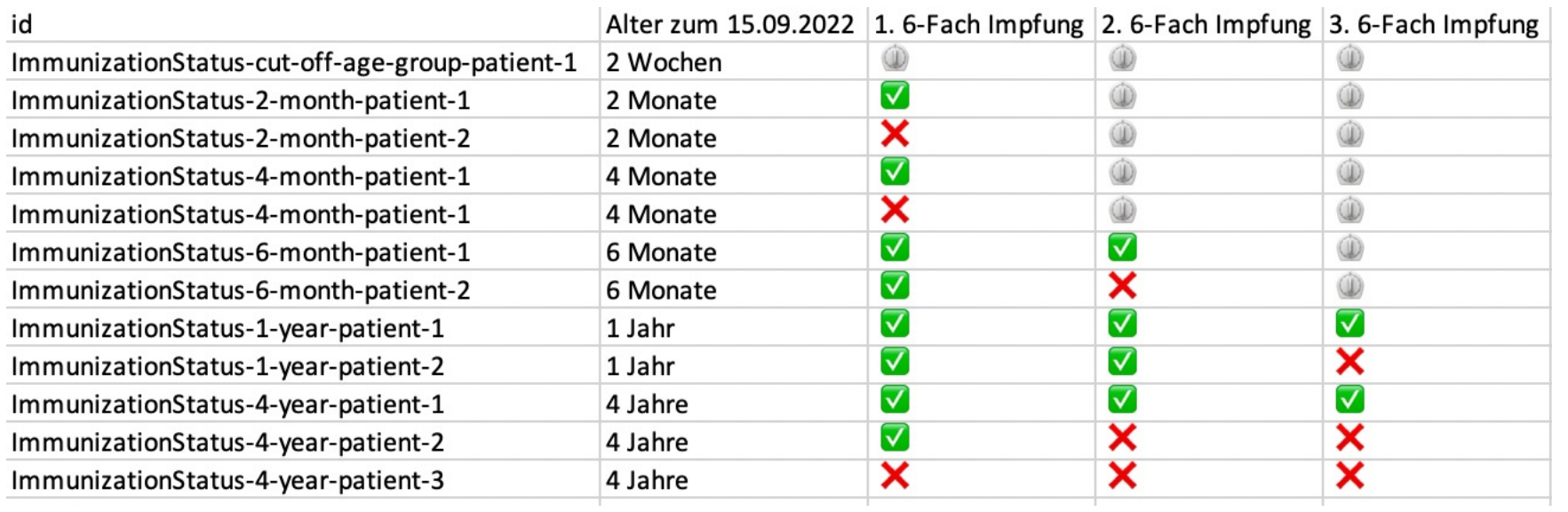

…bis 10:30

Was sind Electronic Health Quality Measures?

Beispiel: Impfplan Österreich

FHIR: Test-Daten und Terminologie

**Kaffeepause**

CQL: Logik-Definitionen

Wie kommt alles zusammen?

Was ist das Result?

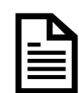

![](_page_23_Picture_10.jpeg)

 $555$ 

**IP** 

Was sind Electronic Health Quality Measures?

Beispiel: Impfplan Österreich

FHIR: Test-Daten und Terminologie

Kaffeepause

**CQL: Logik-Definitionen**

Wie kommt alles zusammen?

Was ist das Result?

![](_page_24_Picture_7.jpeg)

![](_page_24_Picture_41.jpeg)

**IP** 

 $555$ 

## Clinical Quality Language

- HL7 Standard: https://cql.hl7.org/, seit 2020 n
- Ziel: Harmonisierung von Standards zur Spezif Decision Support (CDS) und Clinical Quality Me Teilen von Logik-Definitionen
- Teilen der Logik, während Modell und Termind definitert werden kann
- Kompatibel mit QDM, FHIR

![](_page_26_Picture_0.jpeg)

#### Diagramm: Ökosystem der Qualitäts-Verbesserung

HL7 International, Clinical Quality Information Working Group

![](_page_26_Figure_3.jpeg)

## Clinical Quality Language

![](_page_27_Figure_1.jpeg)

https://ecqi.healthit.gov/system/files/Clinical\_Quality\_Language\_Training\_for\_Measure\_Implem

![](_page_28_Picture_0.jpeg)

### CQL Specification

![](_page_28_Figure_2.jpeg)

HL7 Standard: Clinical Quality Language Specification, Release 1 Mixed Normative/Trial-Use (CQL 1.5)

#### **HL7 Mixed Normative/STU Specification**

Clinical Quality Language (CQL) is a high-level, domain-specific language focused on clinical quality and targeted at measure and decision support artifact authors.

In addition, this specification describes a machine-readable canonical representation called Expression Logical Model (ELM) targeted at implementations and designed to enable sharing of clinical knowledge.

![](_page_28_Picture_7.jpeg)

![](_page_29_Picture_0.jpeg)

### CQL Specification

- **Author's Guide:** Einführung in CQL für Clinical Quality Authors
- **Developer's Guide:** Tiefere Einsicht für die Zielgruppe Entwickler, die mit Programmiersprachen vertraut sind
- **CQL Reference:** Vollständige Refernz für alle Operators und Functions in CQL

![](_page_30_Picture_0.jpeg)

#### $COL$  Architektur:  $COL$   $\rightarrow$   $ELM$

![](_page_30_Figure_2.jpeg)

![](_page_31_Picture_0.jpeg)

#### $COL$  Architektur:  $COL$   $\rightarrow$  ELM

library ExampleCQLBasic using FHIR version '4.0.1' context **Patient** define "**Initial Population**": **AgeInYears**() **>= 60**

<def name="**Initial Population**" context="**Patient**" accessLevel="Public"> <expression xsi:type="**GreaterOrEqual**"> <operand precision="**Year**" xsi:type="CalculateAge"> <operand path="**birthDate.value**" xsi:type="Property"> <source name="**Patient**" xsi:type="ExpressionRef"/> </operand> </operand> <operand valueType="t:Integer" value="**60**" xsi:type="Literal"/> </expression>  $\langle$ def>

Stellt die nötige Semantik bereit, um die richtigen Daten abzufufen.

#### CQL Syntax: Library

```
library FirstExample version '0.1.0'
\mathbbm{1}\overline{2}using FHIR version '4.0.1'
 3
4
     include FHIRHelpers version '4.0.1'
 5
6
     valueset "Marital Status": 'http://hl7.org/fhir/ValueSet/marital-status'
7
8
9
     context Patient
10
     define PatientExample:
11
12
       Patient P
         where P.gender = 'male'
13
           and P.active is true
14
           and P.birthDate 30 years before Today()
15
16
           and not (P.deceased)
           and P.maritalStatus in "Marital Status"
17
```
#### Beispiel von https://github.com/cqframework/sample-content-ig

#### CQL Syntax: Library

![](_page_33_Picture_1.jpeg)

#### Beispiel von https://github.com/cqframework/sample-content-ig

#### CQL Syntax: Retriev

#### Beispiel von https://github.com/cqframework/sample-content-ig

```
6
     codesystem "LOINC": 'http://loinc.org'
7
8
    valueset "Lung Cancer": 'http://cts.nlm.nih.gov/fhir/ValueSet/2.16.840.1.1
9
     valueset "Condition Clinical Status": 'http://utah.edu/fhir/lcs-cds/ValueSe
10
11
     code "Tobacco Smoking Status": '72166-2' from "LOINC"
12
13
14
     context Patient
15
     define "Smoking status observation":
16
       [Observation: "Tobacco Smoking Status"] O
17
         where O.status in { 'final', 'amended' }
18
19
     define "Lung cancer diagnosis":
20
       [Condition: "Lung Cancer"] C
21
         where C.clinicalStatus in "Condition Clinical Status"
22
```
#### CQL Syntax: Retrieve

#### Retrieve by Code (Tobacco Smoking Status)

![](_page_35_Figure_3.jpeg)

#### CQL Syntax: Retrieve

#### Retrieve by Code (Tobacco Smoking Status)

![](_page_36_Figure_3.jpeg)

![](_page_37_Picture_0.jpeg)

#### CQL Syntax: Retrieve

#### Retrieve by ValueSet: Condition Clinical Status

```
6
    codesystem "LOINC": 'http://loinc.org'
 7
8
    valueset "Lung Cancer": 'http://cts.nlm.nih.gov/fhir/ValueSet/2.16.840.1.113762.1.4.1116.89'
 \overline{9}valueset "Condition Clinical Status": 'http://utah.edu/fhir/lcs-cds/ValueSet/conditionclinical'
10
11
    code "Tobacco Smoking Status": '72166-2' from "LOINC"
12
13
    context Patient
14
15
    define "Smoking status observation":
16
       [Observation: "Tobacco Smoking Status"] O
17
18
        where O.status in { 'final', 'amended' }
19
20
    define "Lung cancer diagnosis":
       [Condition: "Lung Cancer"] C
                                                                   GET [base]/Condition
21
        where C.clinicalStatus in "Condition Clinical Status"
                                                                    ?subject=Patient/123
22
                                                                    &code:in=http://utah…/ValueSet/conditionclinical
```
## CQL Tools: VS Code mit CQ

- Vo[rgegebene Ordner-Struktur:](https://github.com/cqframework/sample-content-ig)
	- **input/cql**  $\rightarrow$  Dependencies und neu erstellte CQL Library
	- **input/tests > FHIR Ressourcen die für** die Tests herangezogen werden sollen (Ordnername und IDs relevant!)
	- **input/vocabulary >** Terminologie die für die Tests herangezogen werden soll
	- Mehr Details zur Ordnerstruktur: https://github.com/cqframework/sampl e-content-ig
- Rechts-Klick  $\rightarrow$  Execute COL

![](_page_38_Picture_7.jpeg)

![](_page_39_Picture_0.jpeg)

## Übung: CQL in VS Code

![](_page_39_Picture_9.jpeg)

Wichtig: Library-Namen innerhalb unserer Gruppe eindeutig wählen (z.B. Nachname als Suffix)

![](_page_40_Picture_0.jpeg)

#### Details zu Test-Patienten

![](_page_40_Picture_13.jpeg)

Annahme: Auswertung zum 15.09.2022 – Evaluierungs-Ergebnis ändert sich mit der Zeit (Alter der Patienten).

#### Fancy CQLs: CMS Immunizatic

```
define "MMR Numerator Inclusion Conditions":
  ( ["Diagnosis": "Disorders of the Immune System"]
   union ["Diagnosis": "HIV"]
   union ["Diagnosis": "Malignant Neoplasm of Lymphatic and Hematopoietic Tissue"]
   union ["Diagnosis": "Neomycin adverse reaction (disorder)"] ) MMRConditions
   where ( start of MMRConditions.prevalencePeriod during Interval[Patient.birthDatet:
define "Numerator":
  ( exists ( "Four DTaP Vaccinations" )
      or exists ( "DTaP Numerator Inclusion Conditions" )
    and ( exists ( "Three Polio Vaccinations" )
       or exists ( "Polio Numerator Inclusion Conditions" )
   and ( exists ( "One MMR Vaccination" )
       or exists ( "MMR Numerator Inclusion Conditions" )
       or ( exists ( "Measles Indicators" )
           and exists ( "Mumps Indicators" )
           and exists ( "Rubella Indicators" )
   and ("Has Appropriate Number of Hib Immunizations"
        or exists ( "Hib Numerator Inclusion Conditions" )
```
https://ecqi.healthit.gov/ecqm/ec/2022/cms117v10#quickta

#### Fancy CQLs: CMS Breast Cance

```
define "MMR Numerator Inclusion Conditions":
  ( ["Diagnosis": "Disorders of the Immune System"]
   union ["Diagnosis": "HIV"]
   union ["Diagnosis": "Malignant Neoplasm of Lymphatic and Hematopoietic Tissue"]
   union ["Diagnosis": "Neomycin adverse reaction (disorder)"] ) MMRConditions
   where ( start of MMRConditions.prevalencePeriod during Interval[Patient.birthDatet:
define "Numerator":
  ( exists ( "Four DTaP Vaccinations" )
      or exists ( "DTaP Numerator Inclusion Conditions" )
    and ( exists ( "Three Polio Vaccinations" )
       or exists ( "Polio Numerator Inclusion Conditions" )
   and ( exists ( "One MMR Vaccination" )
       or exists ( "MMR Numerator Inclusion Conditions" )
       or ( exists ( "Measles Indicators" )
           and exists ( "Mumps Indicators" )
           and exists ( "Rubella Indicators" )
   and ("Has Appropriate Number of Hib Immunizations"
        or exists ( "Hib Numerator Inclusion Conditions" )
```
https://ecqi.healthit.gov/ecqm/ec/2022/cms117v10#quickta

## CQL Tools: Operation !

- Operation Definition: http://build.fhir.org/ig/H recommendations/OperationDefinition-cpg-cq
- Implementiert in CQF-Ruler: https://github.co ruler

URL: [base]/\$cql

Parameters

![](_page_43_Picture_31.jpeg)

## CQL Tools: Operation !

- Eignet sich gut für erste, kleinere Evaluierunge
- Beispiel: POST http://cql-sandbox.projekte.fhhagenberg.at:8080/fhir/\$cql

```
2
       Ł
       \|\cdot\| resourceType": "Parameters",
 3
       \left\vert \cdots \right\vert"parameter":\cdot [
 4
       |\cdot| \cdot| \cdot| \cdot \mathcal{E}5
        \cdots \cdots mame": "content",
 6
        \cdots \cdots "valueString": "library LibraryOne\n\nusing FHIR version '4.0.1'\n\ncontext F
 7
                    Patient.name.given\n"
        . . . . },
 8
        \cdots \cdot9
        \cdots \cdots "name": "subject",
10
        \left\{ \cdots \right\} . "valueString": "ImmunizationStatus-1-year-patient-1"
1112. . . . }
13
        \epsilon \rightarrow 11<sub>A</sub>ι.
```
Was sind Electronic Health Quality Measures?

Beispiel: Impfplan Österreich

FHIR: Test-Daten und Terminologie

Kaffeepause

CQL: Logik-Definitionen

**Wie kommt alles zusammen?**

Was ist das Result?

![](_page_45_Picture_7.jpeg)

![](_page_45_Picture_41.jpeg)

**IP** 

 $555$ 

### Beziehung FHIR Measure und

![](_page_46_Figure_1.jpeg)

https://build.fhir.org/ig/HL7/cqf-measures/measure-c

#### FHIR Library und CQL Script

![](_page_47_Figure_2.jpeg)

#### Bryn Rhodes, FHIR Dev Days Presentation

## Ubung: Erstellung FHIR L

- Tool: ht[tps://www.base64encode.org/](http://cql-sandbox.projekte.fh-hagenberg.at:8080/fhir)
- Library Resource: https://www.hl7.org/fhir/lib
- Das Base64-Encoded CQL Script wird zum *text* FHIR Library.
- Library Version, Name und URL-Ende müssen übereinstimmen
- Fertige Resource kann mit Rest-Tool hochgelad
	- POST http://cql-sandbox.projekte.fh-hagenberg.at

# Ubung: Erstellung FHIR M

- Measure Resource: https://www.hl7.org/fhir/measure.html
- Fertige Resource kann mit Rest-Tool hochgeladen werden:
	- POST http://cql-sandbox.projekte.fhhagenberg.at:8080/fhir/Measure/
- Library als Referenz
- Proportion scoring
	- https://www.hl7.org/fhir/valueset-measure-scoring.html
- 3 Populations in group: Initial Population, Denominator, Numerator
	- https://www.hl7.org/fhir/valueset-measure-population.html

## Übung: Operation \$evaluate

- GET http://cql-sandbox.projekte.fhhagenberg.at:8080/fhir/Measure/YourMeasur measure?periodStart=2022-09-15&periodEnd
- Url-Parameter für MeasurementPeriod
- Test-Daten laufen ab  $\rightarrow$  Problem mit Elemente

#### Parameter \$evaluate-measure

URL: [base]/Measure/\$evaluate-measure

URL: [base]/Measure/[id]/\$evaluate-measure

This is an idempotent operation

![](_page_51_Picture_14.jpeg)

Was sind Electronic Health Quality Measures?

Beispiel: Impfplan Österreich

FHIR: Test-Daten und Terminologie

![](_page_52_Picture_3.jpeg)

![](_page_52_Picture_38.jpeg)

CQL: Logik-Definitionen

Wie kommt alles zusammen?

**Was ist das Result?**

![](_page_52_Picture_8.jpeg)

19

 $555$ 

## **FHIR MeasureReport**

- https://www.hl7.org/fhir/measurereport.htm
- Je nach *ReportType*:
	- *Population*: MeasureScore zw. 0 und 1 und Anzahl
	- *Subject*: MeasureScore mit 0 oder 1
	- Subject-list: MeasureScore und Liste der qualifizier Population

## Übung: \$evaluate-measure mit

• http://cql-sandbox.projekte.fhhagenberg.at:8080/fhir/Measure/YourMeasur measure?periodStart=2022-09-15&periodEnd 15&**reportType=subject-list**

![](_page_55_Picture_0.jpeg)

#### Was ist mit dem Cut-Off-Patienten?

![](_page_55_Picture_20.jpeg)

![](_page_55_Figure_3.jpeg)

# Fragen, Feedback & Anregungen

![](_page_56_Picture_1.jpeg)